### **Durée : 1h30**

## **EMD 2 ALGORITHMIQUE**

#### **Exercice 1 : (12 points)**

A) Soit L une liste chainée dont les éléments sont des pointeurs vers des listes de nombres entiers.

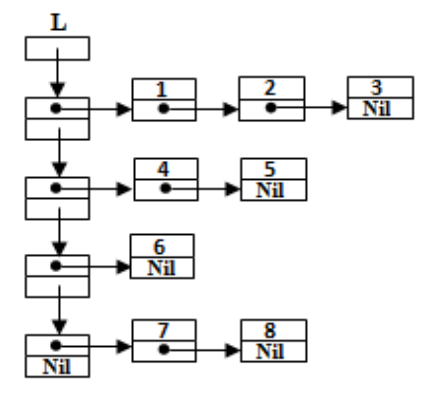

Après transformation:

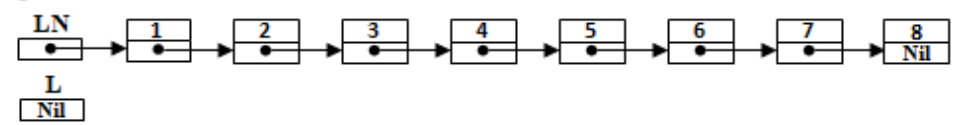

- 1. Définir la structure de la liste L.
- 2. Ecrire une procédure **Liste\_Lineaire (L, LN)** permettant de transformer (sans allocation) la liste de tête L en une liste linéaire de tête LN.
- 3. Ecrire une fonction récursive **Rech\_rec** qui permet de rechercher une valeur V donnée, dans la liste LN.
	- B) Supposons maintenant que la liste LN est une liste circulaire, la dernière cellule est reliée à sa première cellule :

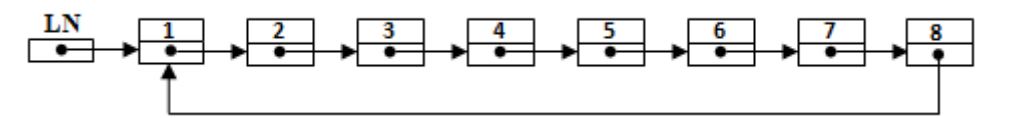

- 4. Ecrire une procédure **Suppimer\_K** qui permet de supprimer la cellule située à la kiéme position dans la liste circulaire.
- 5. Calculer la complexité de la procédure **Suppimer\_K**.
- 6. En utilisant la procédure **Suppimer\_K,** écrire une procédure **Supprimer\_tt\_K** qui, en commençant à partir de la première cellule, supprime successivement toutes les kièmes cellules de la liste ; en effectuant des parcours circulaires dans celle-ci jusqu'à ce que toutes les cellules soient supprimées.

**Exemple** : Si la liste circulaire contient 8 éléments dans cette ordre : 1, 2, 3, 4, 5, 6, 7, 8  $et k = 3$ ; la suppression des cellules contenant les huit entiers se fait dans cet ordre : 3, 6, 1, 5, 2, 8, 4, 7.

#### **Exercice 2 : (08 points)**

Soit un fichier  $T$  contenant des mots de taille  $\leq 25$ 

a) Définir le type du *fichier T*.

b) Un mot peut se répéter plusieurs fois dans le fichier T.

Ecrire une Procédure *PositionsMot* qui étant donnée un mot *M* retourne une **FILE** contenant toutes les positions du mot *M* dans le fichier *T.*

*Remarques : - Il faut donner la déclaration de la File.*

c) Ecrire une fonction **ExtraireMots** qui retourne une **Pile** contenant chaque mot du fichier T ainsi que **la File de ces positions.**

 *Remarques : - Il faut donner la déclaration de la Pile selon le schéma suivant (avec élément qui est une* structure contenant le mot (taille max=25) et un pointeur (TFile) qui pointe sur la File des positions).

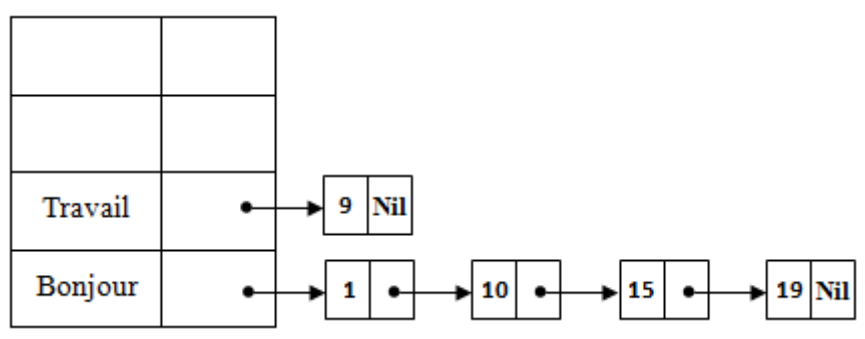

 *Pile de Mots avec File de positions*

**Remarque** : Vous pouvez utiliser sans réécrire

 - La fonction **RechMotPile(TPile,Mot)** qui retourne vrai si le Mot existe dans la pile, Faux sinon.

- La procédure **Copy(F1,F2**) qui permet de copier tous les éléments du fichier F1 dans le fichier F2.

\*Toutes les fonctions et procédures de manipulation des piles et files sont supposées connues.

# **Bon Courage !**